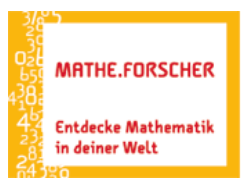

## Entdecken. Erforschen. Erkennen.

## Sinus & Co – Sinusgraph erkunden – Entdeckerblatt 7

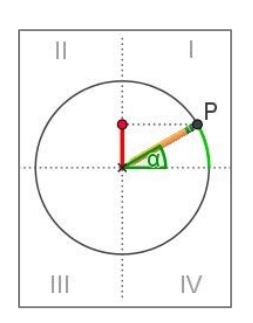

Der Punkt P (das "Bleistiftende") startet wie gewohnt und wandert entgegen dem Uhrzeigersinn auf dem Einheitskreis. Öffne die Aktivität *Sinusgraph entdecken* und schaue dir die Animation der Pendelbewegung des Bleistiftschattens an. Die beim Hin- und Herpendeln auftretenden Sinuswerte werden nun für eine volle Kreisumrundung

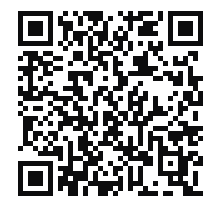

*QR-Code [Sinusgraph erkunden](https://www.geogebra.org/m/e2xuabke#material/q8hum6nz)*

in 30°-Schritten (bzw. $\frac{\pi}{6}$ ) als Funktionswerte in ein Koordinatensystem übertragen.

1. Gib den zugehörigen Sinuswert für jeden Schritt auf zwei Dezimalen gerundet ein:

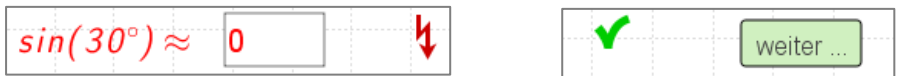

Bei korrekter Eingabe erscheint ein grüner Haken und die Schaltfläche für den nächsten Schritt. Trage die Werte fortlaufend in die folgende Tabelle ein:

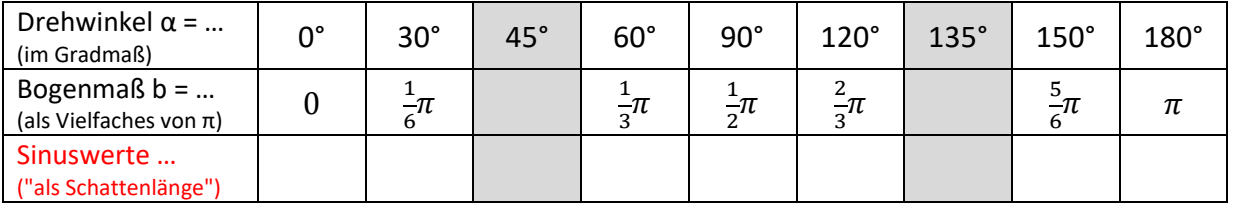

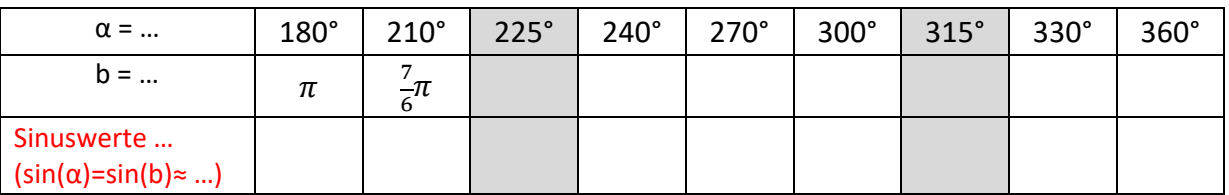

2. Zeichne mit diesen Werten nun selbst den Graphen der Sinusfunktion f(x)=sin(x).

Skizziere seinen Verlauf auch bei der zweiten Kreisumrundung für 2π≤x≤4π:

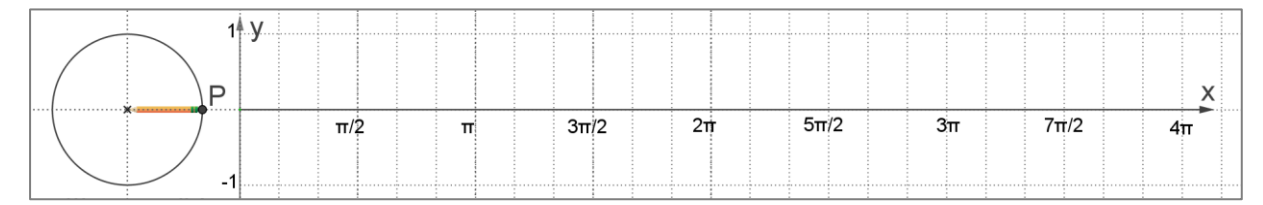

*Diskutiere mit deinen Nachbarn, welche besonderen Eigenschaften der Sinusgraph besitzt.*

3. Fülle für α= 45°, 135°, 225° und 315° die grau unterlegten Tabellenspalten aus und trage die zugehörigen Punkte auch bei Aufgabe 2 ins Schaubild der Sinusfunktion ein.